## **Test setup photos**

## **1. Conducted Emission Test setup**

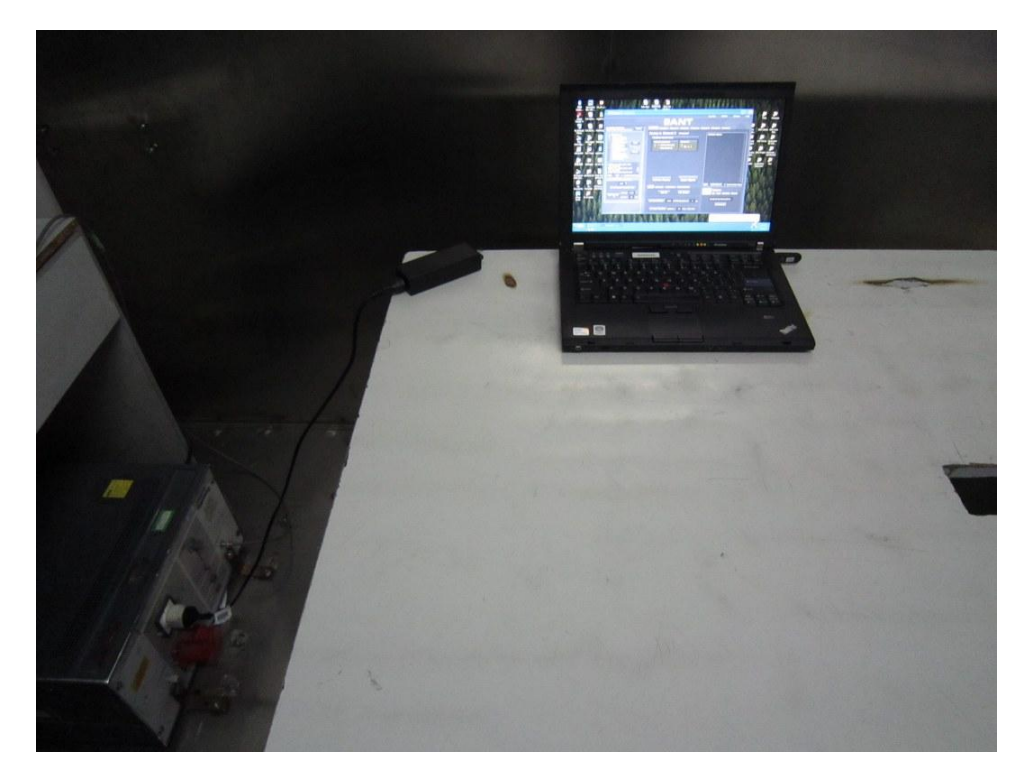

## **2. Radiated Emission Test**

Connect to PC Blow 1GHz

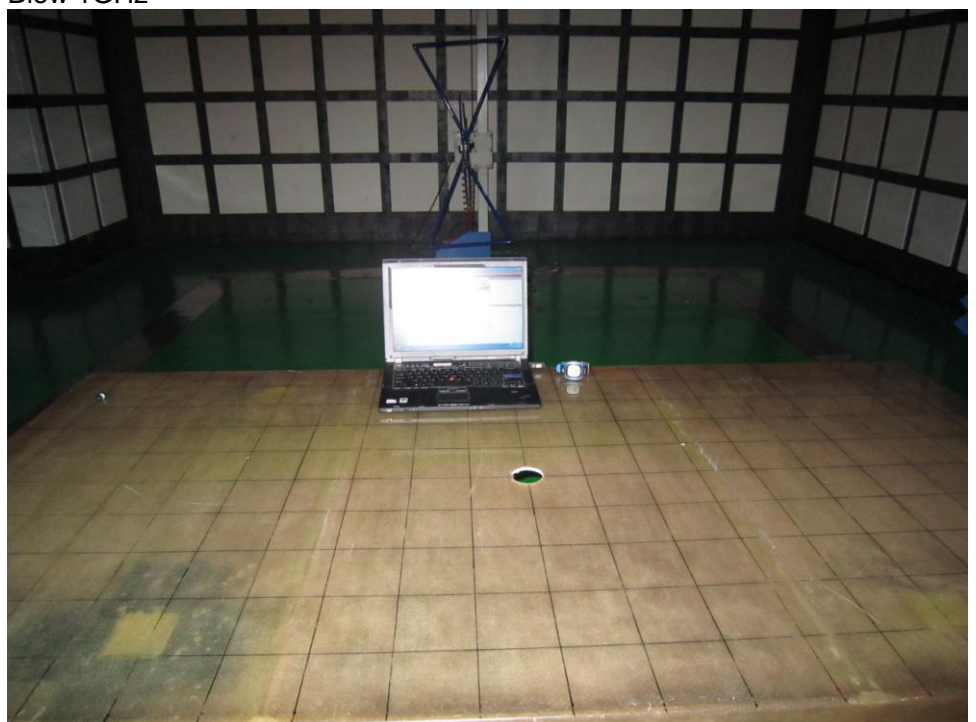

Above 1GHz

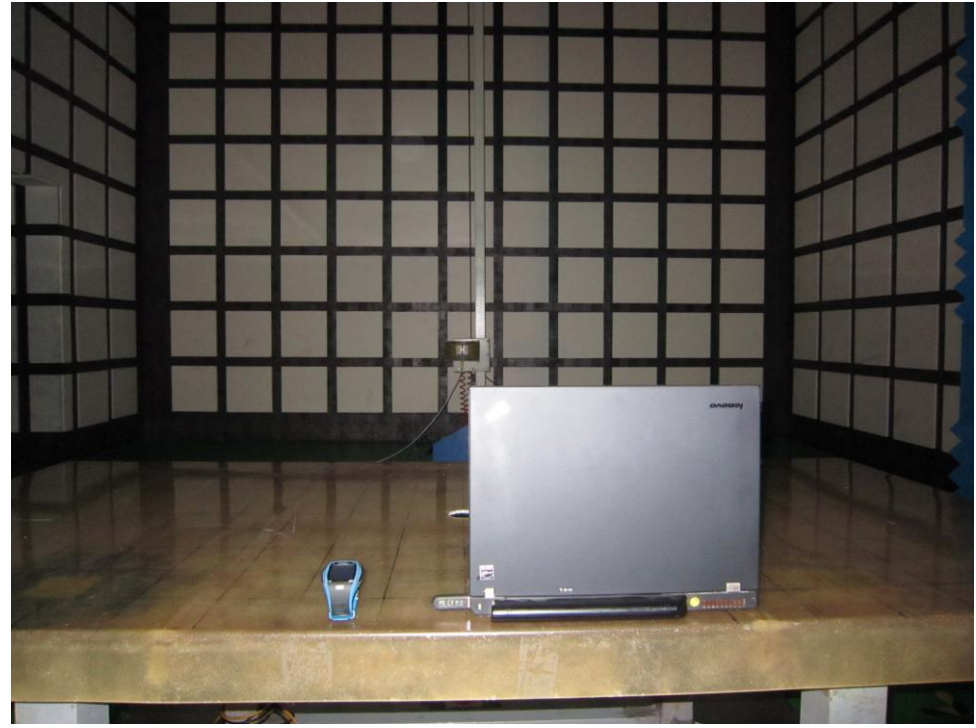